# УДК 528.946 : 911 **Баранова Л. Г., Овсяннікова Н. А., Онищенко М. Г.** Київський національний університет імені Тараса Шевченка

# **ЗАСТОСУВАННЯ навчальних посібників нового покоління НА УРОКАХ ГЕОГРАФІЇ**

Стаття присвячена окремим аспектам впровадження в освітній процес інформаційних комп'ютерних технологій як засобунавчання, виховання й розвитку, а також засобу керування освітнім процесом і забезпечення професійної діяльності вчителів. На прикладі інтерактивної карти «Фізична географія України», підготовленої до видання ДНВП «Картографія», розглянуто основні функціональні можливості, інформативність інтерактивних картографічних посібників.  $\frac{1}{2}$ 

 <sup>©</sup> Л. Г. Баранова, Н. А. Овсяннікова, М. Г. Онищенко

**Ключові слова:** інтерактивна карта, інформація, комп'ютерні технології, інтерфейс користувача, шари карти, керуючі елементи, навчальний процес.

**Вступ.** У сучасних умовах перед вчителями-географами постає основне й досить цікаве завдання: підвищити інтерес учнів до вивчення свого предмета через активізацію пізнавальної діяльності на уроці. А це можливо лише тоді, коли вчитель грамотно будує викладання, використовуючи нові інформаційні технології. Тільки в цьому випадку знання будуть підноситися учням не в готовому вигляді, а здобуватися ними в ході творчої, спрямованої й мотивованої діяльності за рахунок використання інформаційних комп'ютерних технологій (ІКТ) на різних стадіях навчального процесу.

Підготовка учнів до роботи в інформаційному суспільстві сьогодні і в майбутньому вимагає застосування різноманітних підручників, атласів і карт нового покоління, що є новітнім підходом до організації навчання у сучасній школі.

**Вихідні передумови.** Електронні карти й атласи як нові види картосеміотичних моделей і різновидів текстової, картної та ілюстративної інформації та їхні комбінації в статичному або динамічному вигляді, де класичний зміст доповнено не тільки текстами, фотографіями, анімацією, панорамами, графіками, профілями і т.п., а й різними інтерактивними можливостями, потребують дослідження та осмислювання. Нові покоління електронних атласів, питання картографічної візуалізації, яку можна розглядати як інтерактивне конструювання віртуальних (статичних і динамічних) картографічних зображень та їхнє сприйняття, досліджує Володченко А. [1, 2].

У публікаціях останніх років інтерес до проблеми впровадження ІКТ у процес навчання значно підвищився, про що свідчать численні наукові статті [3-9]. Автори розкривають проблеми інформатизації географічної освіти в школі, описують власні напрацювання з впровадження комп'ютерних технологій у навчальний процес, узагальнюють досвід створення навчальних програм з відповідних курсів.

Окремими розробниками в Україні вже почато роботу зі створення комп'ютерно-орієнтованих засобів вивчення географії в школі. Серед підприємств, які зробили перші кроки на цьому шляху, потрібно відзначити:

1. ДНВП «Картографія»: підготувало електронний навчальний посібник «Географія материків і океанів» для 7 класу, цікавий анімаційний електронний навчальний посібник «Загальна географія» для 6 класу, а також вперше представило географам інтерактивну карту «Фізична географія України» для 8 класу, яка є настільки інформативною, що замінює всі стінні карти з даного курсу.

2. ПП «Контур Плюс»: розробило низку педагогічних програмних засобів та методичні посібники до мультимедійних курсів.

3. ПрАТ «Інститут передових технологій»: розробило ряд електронних атласів з географії для школи, що являють собою лише *растровані* сторінки паперових аналогів з досить бідними демонстраційними можливостями і тому меншою мірою спонукають до творчої самореалізації учнів, а назвати їх *електронними* можна лише завдяки їхньому *носієві.*

Не дивлячись на вагомий поступальний рух у процесі комп'ютеризації навчання, школи залишаються недостатньо забезпеченими доступними програмними комплексами, електронними засобами навчання, такими, як навчальні електронні посібники, інтерактивні карти для вивчення курсу географії тощо.

**Формулювання цілей статті, постановка завдання.**  Сьогодні, в епоху потужного розвитку інформаційних технологій, все актуальним і доречним є використання новітніх технічних досягнень у навчальному процесі. **Метою статті** є висвітлення окремих аспектів впровадження в освітній процес інформаційних комп'ютерних технологій як засобу навчання, виховання й розвитку, а також засобу керування освітнім процесом і забезпечення професійної діяльності вчителів. Розкрити основні функціональні можливості інтерактивних картографічних посібників та довести їхню інформативність з одночасним забезпеченням простоти й легкості сприймання картографічного матеріалу можна на прикладі інтерактивної карти «Фізична географія України», підготовленої до видання ДНВП «Картографія».

**Виклад основного матеріалу.** У процесі навчання географії можна виділити кілька основних форм роботи з інформаційними

комп'ютерними технологіями:

- безпосереднє застосування ІКТ у процесі вивчення нових тем на уроках;

- застосування ІКТ для перевірки та контролю знань учнів на уроках;

- застосування ІКТ для організації самостійної роботи учнів як на самому уроці, так і поза шкільними заняттями;

- застосування ІКТ для забезпечення пізнавального дозвілля.

Розглянемо більш докладно безпосереднє застосування ІКТ у навчальному процесі на уроках географії, тому що ця форма в сучасних умовах є найбільш актуальною з ряду причин, зокрема:

останнім часом відзначається падіння інтересу учнів до вивчення дисциплін природничонаукового циклу, в тому числі й до географії, що викликано застосуванням досить старого наочного приладдя, одноманітними підручниками, таблицями тощо;

інформаційні й комунікаційні технології стали невід'ємною частиною життя сучасної людини, відтіснивши книгу й підручник, які, на жаль, у повсякденному житті перестали бути головними джерелами знань;

розроблені за навчальними програмами з географії електронні навчальні посібники позитивно сприймаються вчителями й успішно використовуються в освітньому процесі, а більшість з них також придатні для домашнього застосування або позаурочного використання.

Серед комп'ютерно-орієнтованих засобів вивчення географії та застосування ІКТ в школі слід окремо розглянути електронні картографічні твори нового покоління – інтерактивні карти.

У даній публікації основою експериментального дослідження виступає інтерактивна карта «Фізична географія України» для 8 класу загальноосвітніх навчальних закладів, яка підготовлена до видання ДНВП «Картографія» (рис. 1). Цей електронний картографічний посібник вже отримав схвальні відгуки педагогів і науковців, а за своїми функціональними можливостями, моделлю інтерфейсу є першим навчальним посібником в нашій країні подібного роду.

Представлена інтерактивна карта призначена для вдосконалення вивчення географії в школі, відповідає вимогам навчальної програми з відповідного курсу та рекомендована Міністерством освіти і науки,

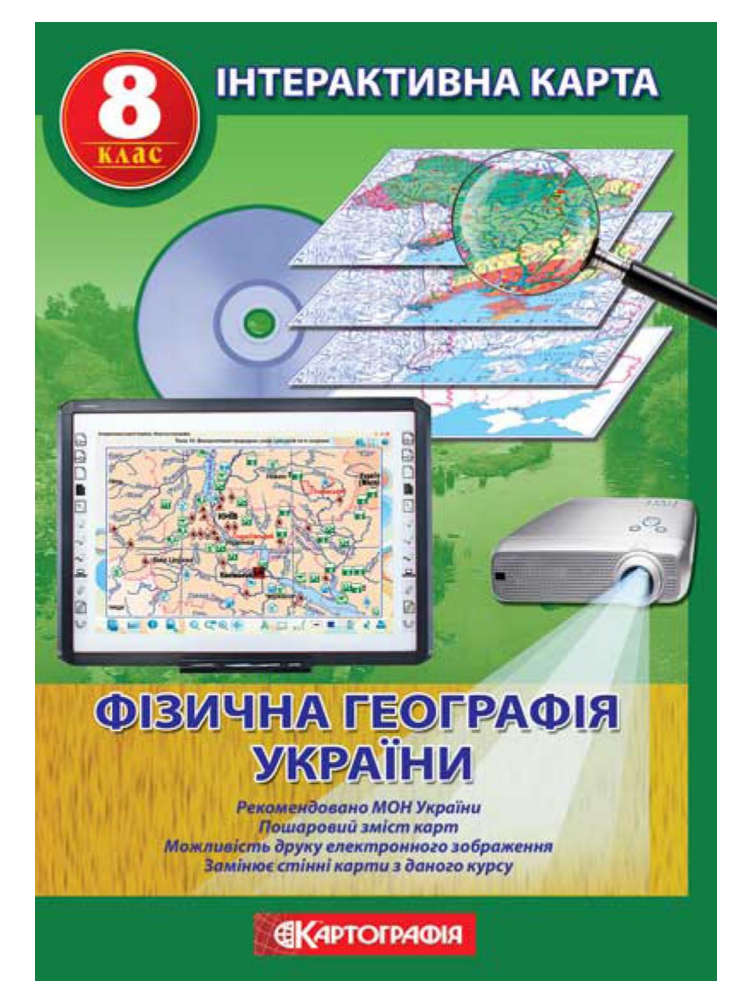

### Рис. 1. Обкладинка інтерактивної карти "Фізична географія України" видавництва ДНВП "Картографія"

молоді та спорту України для використання в загальноосвітніх навчальних закладах. Вона є наочним навчальним засобом, який шляхом поєднання різних форм сприйняття допомагає вчителеві у підготовці та проведенні уроків на базі комп'ютерного класу, мультимедійного проектора, інтерактивної дошки, а учням – у поглибленні географічних знань. З її допомогою вчитель творчо опрацьовує тему уроку, обираючи та поєднуючи різні форми подання матеріалу, способи отримання інформації, тим самим

активізує самостійну діяльність учнів. Крім того, вчитель збагачує власний педагогічний досвід та реалізує принципи розвиваючого та особистісного орієнтованого навчання. Інтерактивні карти дозволяють підняти рівень викладання географії за рахунок збільшення інформативності карт з одночасним забезпеченням простоти й легкості сприймання картографічного матеріалу.

Інтерактивну карту можна використовувати для вивчення нового матеріалу, узагальнення, корекції та перевірки знань, вмінь та навичок учнів, виконання ними практичних робіт. Вчитель, знаючи рівень підготовки учнів, їхні психологічно-вікові особливості, має змогу запропонувати окремі завдання для індивідуальної та колективної роботи. Для контролю знань, умінь та навичок з обраної теми в інтерактивній карті передбачаються тестові завдання та географічні задачі з відповідним оцінюванням.

Демонстраційні можливості інтерактивної карти можуть бути збагачені за рахунок довідкової інформації у вигляді таблиць, графіків, діаграм, словника термінів, слайдів, анімацій.

В інтерактивній карті (у вигляді серії карт) представлено картографічну інформацію, зміст якої викладений пошарово з можливістю маніпулювання різними шарами тематичної інформації та незначного редагування змісту.

При використанні інтерактивної карти активізуються такі види самостійної роботи:

1. Робота із шарами карти (вибір та відображення тем для показу) – дає можливість комбінувати шари з метою виявлення причиннонаслідкових зв'язків і закономірностей. Комбінуючи шари карти, можна «знімати» (закривати) з неї інформацію, що не є актуальною для певного уроку. А за допомогою різного поєднання шарів на основі базової карти можна створити цілий набір спеціалізованих карт: таких, як карти без тексту та деяких елементів змісту (для проведення географічних диктантів), частково підписані карти (наприклад, з назвами тільки об'єктів суходолу), контурні карти (рис. 2);

2. Робота з допоміжним матеріалом (користування словником термінів, покажчиком назв, перегляд довідкового та ілюстративного матеріалу) – дозволяє привернути увагу до найбільш важливих особливостей географічних об'єктів та територій. Один із прикладів реалізації показу ілюстративного матеріалу представлено на рис. 3;

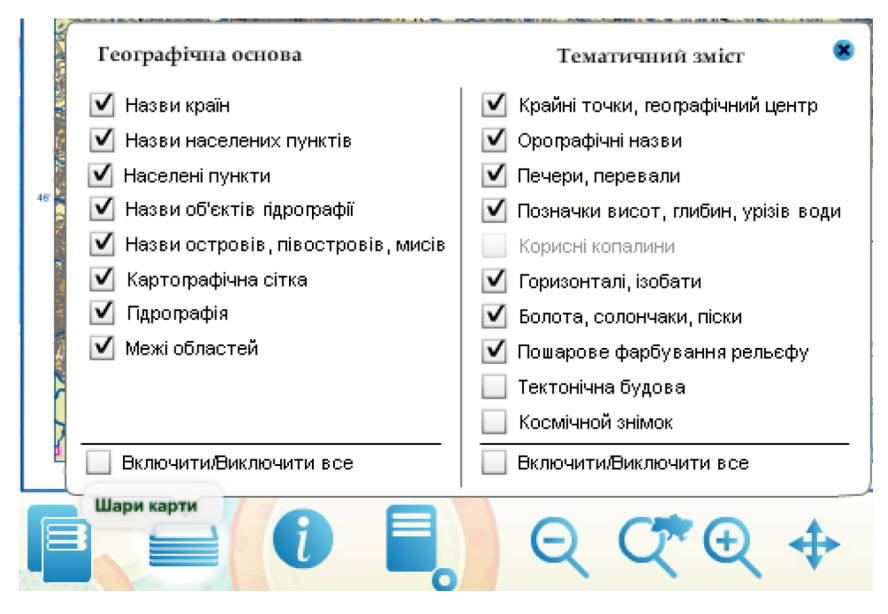

# Рис. 2. Пошарове представлення інформації теми "Фізична **поверхня" інтерактивної карти**

3. Використання додаткових можливостей інтерактивної карти (виконання власних малюнків, підписів на карті, друк зображення) – передбачає можливість друку будь-якого зображення за принципом «Print Screen» (друк поточного зображення, представленого на екрані): готової карти, типової основи (для виконання самостійних завдань), робочого зображення – з самостійно нанесеними підписами чи значками.

В інтерактивній карті картографічні зображення подаються в умовному масштабі, адже вони зображаються на моніторі комп'ютера чи проектуються на екран, а існуюча функція масштабування дозволяє змінювати масштаб зображення в допустимому інтервалі. Інтерактивна карта повинна мати зручний, інтуїтивно зрозумілий інтерфейс, який наслідує основні елементи розповсюджених програм і не потребує додаткового вивчення комп'ютера для користування. Різні моделі інтерфейсу використовують для того, щоб піти від традиційного інтерфейсу операційної системи та допомогти користувачеві маніпулювати звичними йому об'єктами, значення й дію яких він розуміє, виходячи з професійних навичок. В основі інтерфейсу користувача лежить управління різними об'єктами та

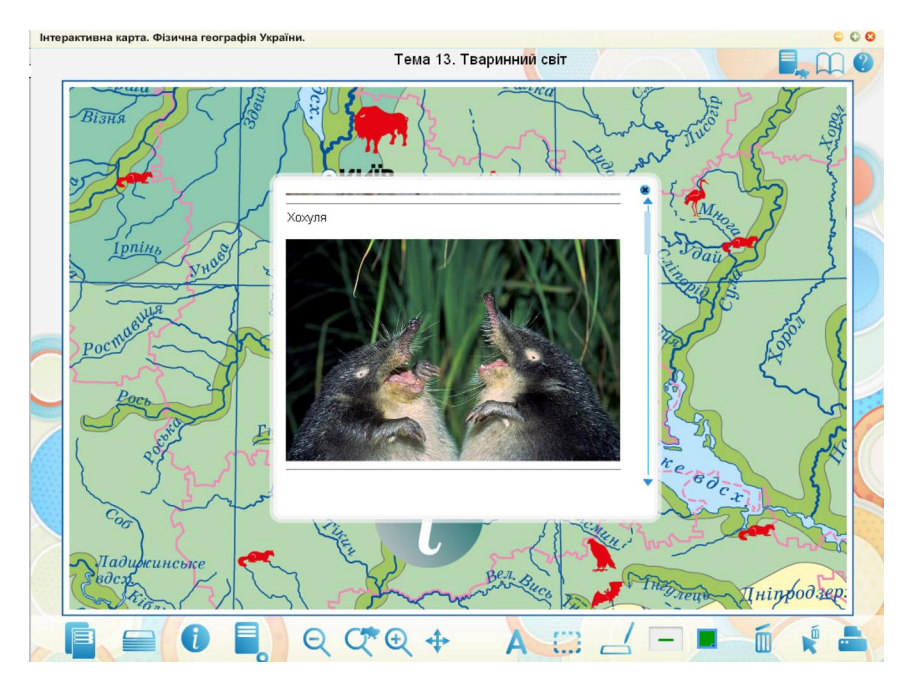

**Рис. 3. Інтуїтивно зрозумілий інтерфейс інтерактивної карти "Фізична географія України"**

доступом до інформації за допомогою активних, реагуючих на дії вчителя, елементів. Як правило, вони складають *головне та робоче меню* інтерактивної карти. На рис. 2 представлено модель інтерфейсу електронного картографічного посібника, що розглядається в даній публікації.

Керуючі елементи інтерактивної карти традиційно називаються кнопками, хоча в більшості випадків вони можуть мати різний вигляд, який відрізняється від звичних кнопок операційної системи. Щоб допомогти вчителеві чи учню у розпізнаванні на екрані керуючих елементів інтерактивної карти, пропонується використати наступні ефекти для статичних кнопок:

• підсвічування графіки чи елементів тексту;

• зміщення об'єкта при натисканні чи підведенні курсору миші;

• зміна кольору (наприклад, з чорно-білого на кольоровий і навпаки);

• зміна розмірів елемента;

- зміна місця розташування;
- комбіновані ефекти.

Крім цього, сама кнопка може бути не тільки статичною, але й анімованою (наприклад, що обертається).

З погляду користувача, інтерфейс є ключовим чинником для розуміння функціональності інтерактивної карти, а недоліки інтерфейсу різко обмежують функціональність системи в цілому. Правильно та професійно виконана розробка інтерфейсу призводить до збільшення ефективності інтерактивної карти, зменшення часу на освоєння продукту, зниження вартості оновлення чи переробки інтерактивної карти після її впровадження в навчальний процес.

Можливість отримання інформаційної допомоги у користуванні інтерактивною картою (особливості та призначення складових головного меню та інструментарію робочого меню) – необхідний

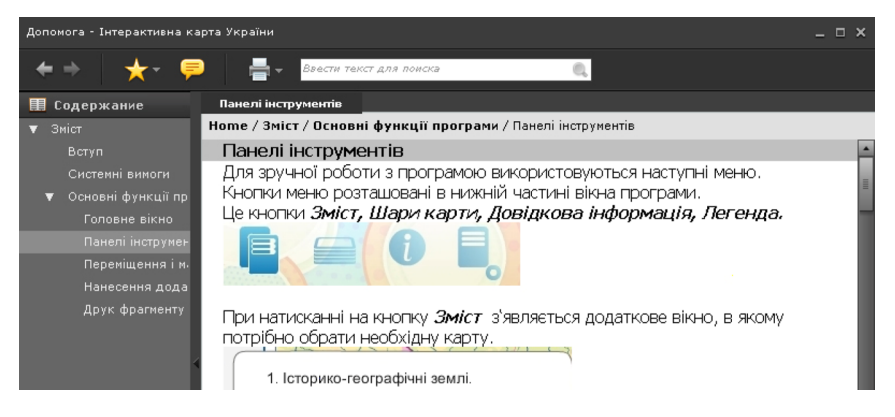

**Рис. 4. Інформаційна допомога у користуванні інтерактивною картою**

елемент інтерфейсу інтерактивної карти (рис. 4).

**Висновки та перспективи подальших розвідок.** Незважаючи на певні здобутки у впровадженні в навчальний процес новітніх технологій навчання, їх реалізація й апробація залишається дискусійним питанням. Але попри певні дискусійні моменти вже зараз можна стверджувати, що грамотне використання можливостей сучасних інформаційних комп'ютерних технологій, які базуються на залученні якісних інтерактивних картографічних посібників при вивченні географії в школі, сприяє:

активізації пізнавальної діяльності, підвищенню успішності школярів;

- досягненню цілей навчання за допомогою сучасних електронних навчальних матеріалів, призначених для використання на уроках географії;

- розвитку навичок самоосвіти й самоконтролю в школярів;

- підвищенню рівня комфортності навчання;

розвитку інформаційного мислення;<br>підвищенню активності й ініціативності школярів пілвишенню активності й (особливо молодших класів) на уроці;

- формуванню інформаційно-комунікаційної компетенції.

Тому дослідження електронних інтерактивних посібників як нових і цікавих шляхів і способів отримання інформації та знань мають великий потенціал і можуть розвиватися в багатьох напрямках: від обґрунтування структури й змісту, розробки архітектури сторінок, особливостей візуального сприйняття картографічної та іншої інформації, впровадження посібників нового покоління в навчальний процес тощо до формування ідей нової інформаційної культури.

### **Рецензент – кандидат географічних наук, доцент В. І. Остроух**

#### **Література:**

1. *Володченко, А.* Картосемиотика: толковый словарь [Текст] / Володченко А. – Дрезден : Технический университет, 2009. – 60 с.

2. *Володченко, А.* Мобильные мини-атласы: новое поколение электронных атласов [Текст] / Володченко А. – Часопис картографії : Зб. наук. праць. – К. : КНУ ім. Тараса Шевченка, 2011. – Вип. 3. – С.  $5 - 10$ .

3. *Дрогушевська, І. Л.* Розробка та впровадження комп'ютерноорієнтованих мультимедійних навчальних засобів з географії у загальноосвітніх навчальних закладах [Текст] / Дрогушевська І. Л. – Національне картографування: стан, проблеми та перспективи розвитку : Зб. наук. праць. – К. : ДНВП «Картографія», 2005. – Вип.  $2. - C. 79 - 81.$ 

4. *Жемеров, О. О.* Комп'ютерні технології у шкільній географії

[Текст] / Жемеров О. О. – Проблеми безперервної географічної освіти : Зб. наук. праць. – К. : ІПТ, 2007. – Вип. 7. – С. 76 – 80.

5. *Задорожний, М.* Шкільна географія на порозі ХХІ століття [Текст] / Задорожний М. – Географія та основи економіки в школі. –  $2000. - N_2 1. - C. 3 - 4.$ 

6. *Корнєєв, В. П.* Комп'ютерне навчання у шкільній географії [Текст] / Корнєєв В. П*.* – Проблеми безперервної географічної освіти : Зб. наук. праць. – К. : ІПТ, 2007. – Вип. 7. – С. 97 – 103.

7. *Новицька, Л. В.* Шкільна географія та комп'ютерні технології: плідний тандем в освіті [Текст] / Новицька Л. В*.* – Проблеми безперервної географічної освіти : Зб. наук. праць. – К. : ІПТ, 2007. – Вип. 7. – С. 148 – 151.

8. *Остроух, В. І.* Новітні електронні навчальні посібники як продовження процесу передачі систематизованих знань, створення нових методів і технологій навчання [Текст] / В. І. Остроух, І. О. Європіна. – Проблеми безперервної географічної освіти і картографії : Зб. наук. праць. – Харків : ХНУ ім. В. Н. Каразіна, 2011. – Вип. 14.  $- C. 70 - 73.$ 

9. *Шевченко, В. О.* Вимоги до навчальних карт. Чи дотримуються вони? [Текст] / Шевченко В. О*.* – Вісн. геодез. та картогр. – 2006. – №  $5. - C. 21 - 23.$ 

Л. Г. Баранова, Н. А. Овсянникова, М. Г. Онищенко

# **ПРИМЕНЕНИЕ УЧЕБНЫХ ПОСОБИЙ НОВОГО ПОКОЛЕНИЯ НА УРОКАХ ГЕОГРАФИИ**

Статья посвящена отдельным аспектам внедрения в образовательный процесс информационных компьютерных технологий как средства обучения, воспитания и развития, а также средства управления образовательным процессом и обеспечения профессиональной деятельности учителей. На примере интерактивной карты «Физическая география Украины», подготовленной к изданию ГНПП «Картография», рассматриваются основные функциональные возможности, информативность интерактивных картографических пособий.

**Ключевые слова:** интерактивная карта, информация, компьютерные технологии, интерфейс пользователя, слои карты, управляющие элементы, учебный процесс.

#### L. Baranova, N. Ovsyannikova, M. Onyshchenko

# **APPLICATION OF EDUCATIONAL MANUALS OF NEW GENERATION ON LESSONS OF GEOGRAPHY**

This article is devoted the separate aspects of introduction in the educational process of information computer technologies as teaching facilities, education and development, and also mean of educational process control and providing of professional activity of teachers. On the example of interactive map «Physical geography of Ukraine» geared-up to edition of SSPE «Cartography», basic functional possibilities, informing of interactive cartographic manuals, are examined.

**Key words:** interactive map, information, computer technologies, man-machine interface, layers of map, managing elements, educational process.

Надійшла до редакції 30 травня 2013 р.